## OFICINA VIRTUAL (Acceso identificado) https://oficinavirtual.ugr.es/ai/

## 4. ENROLMENT RECEIPT

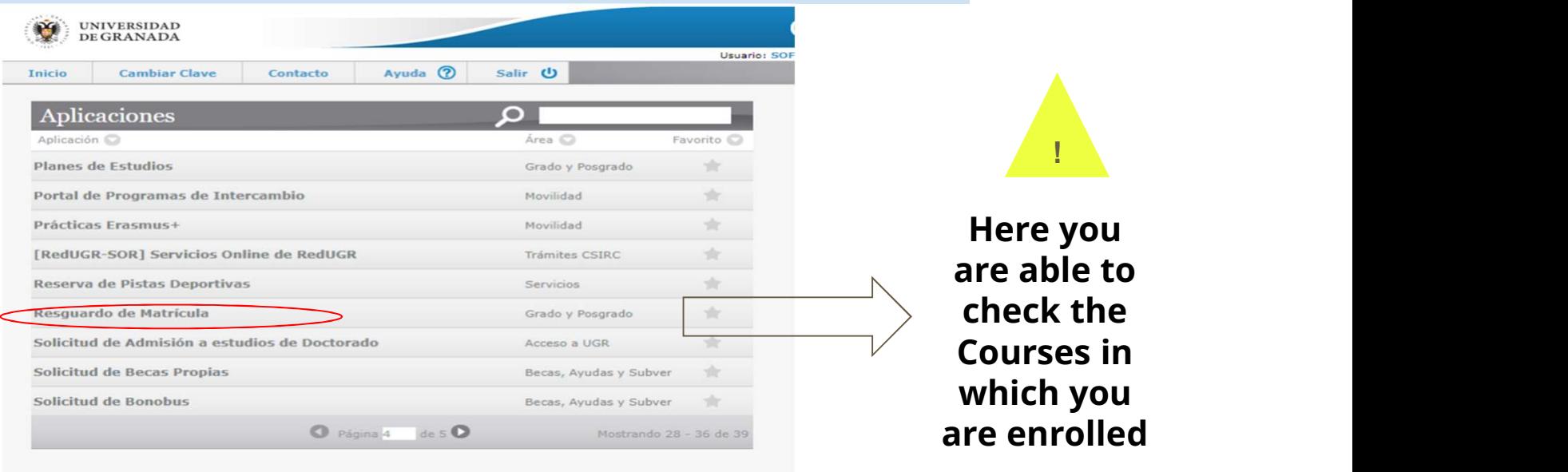

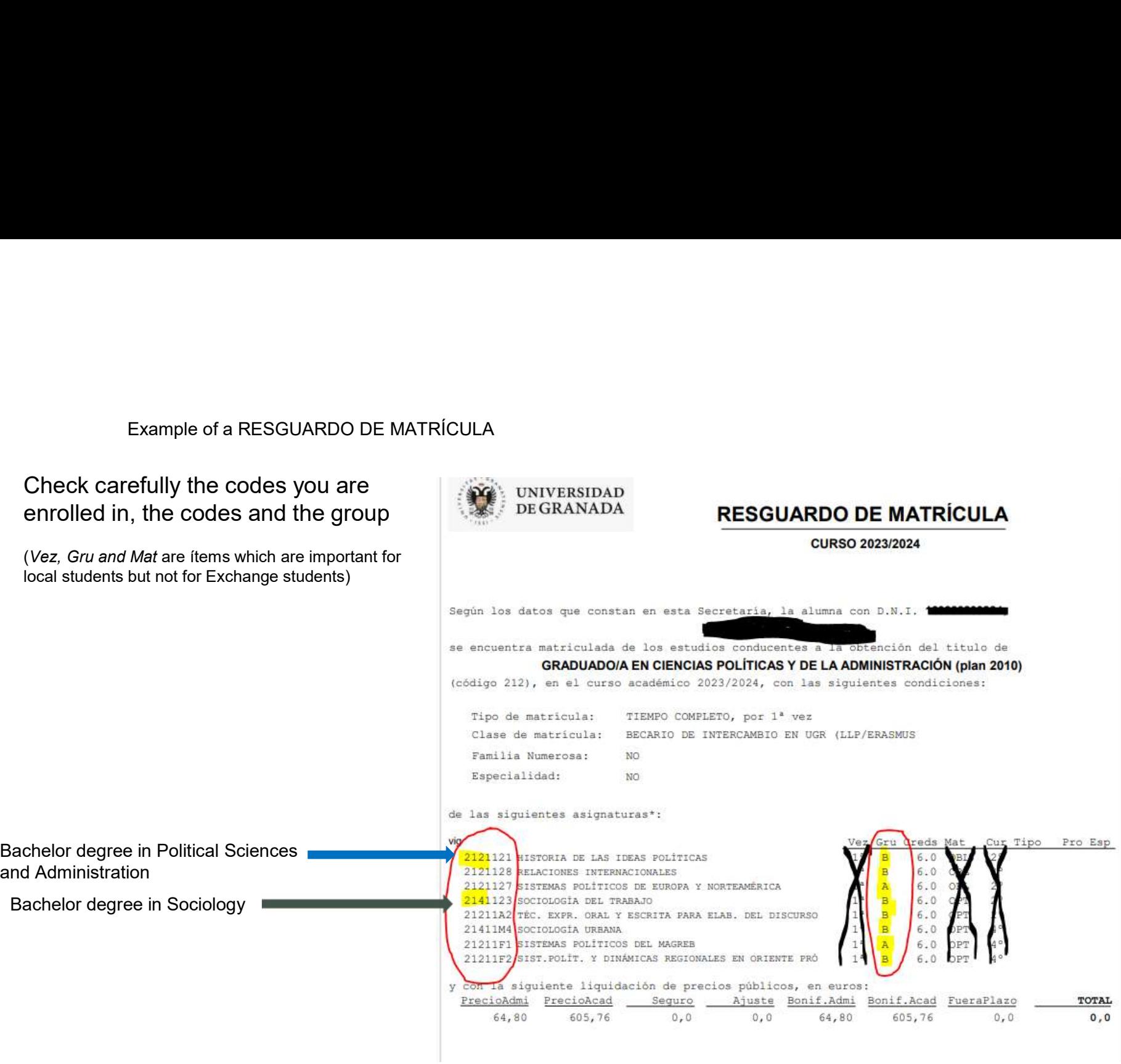

and Administration